$,$  tushu007.com

## $<<$ JavaScript $>$

<<JavaScript
>>

- 13 ISBN 9787111095743
- 10 ISBN 711109574X

出版时间:2002-1-1

页数:343

字数:507000

extended by PDF and the PDF

http://www.tushu007.com

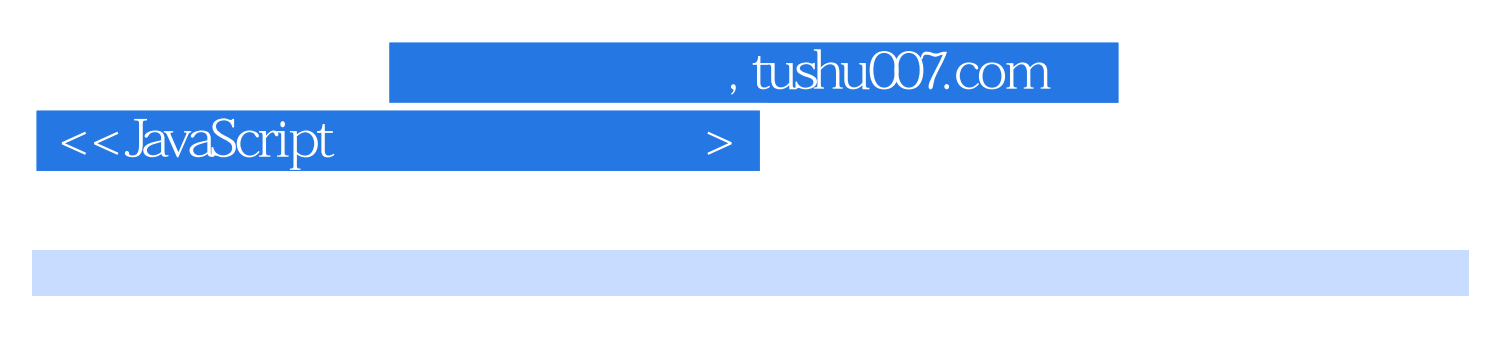

**JavaScript** JavaScript

 $J$ avaScript $\,$ 

(http://www.dx-kj.com)

<<JavaScript

丛书序前言第1章 基础知识 1.1 JavaScript简介 1.1.1 引言 1.1.2 JavaScript的特点 1.1.3 JavaScript 1.1.4 JavaScript 1.2 JavaScript 1.2.1 JavaScript 1.2.2 JavaScript 1.2 JavaScript 1.3 HTML JavaScript 1.4 结 1.5 练习第2章 JavaScript语法基础 2.1 变量 2.1.1 JavaScript的数据类型 2.1.2 JavaScript的变量  $2.2$   $2.2$   $2.2$   $2.2$   $2.2$   $2.3$   $2.2.4$  $2.25$  2.2.6  $2.3$   $2.31$   $2.32$  $233$   $24$   $241$   $242$   $25$   $26$  3  $JavaScript$   $3.1$   $3.1.2$ JavaScript 3.2 JavaScript 3.2.1 Array 3.2.2 String 3.2.3 Date 3.2.4 Math 3.2.5 JavaScript 3.3 3.3 3.3.1 3.3.2 3.3.2 3.4 3.4 1 Window 3.4.2  $34.3$  Document  $34.3$  Location  $34.4$  History  $3.5$   $36$   $4$  JavaScript  $4.1$   $4.1.1$   $4.1.2$   $4.2$ 4.2.1 4.2.2 4.2.3 4.3 4.31 Error 4.3.2 4.4 4.5 5 5.1 5.2 5.3 5.3  $5.4$   $5.5$  " $5.6$   $5.7$  $58$  5.9  $510$  5.11  $511$  "  $\frac{33}{512}$  5.12 5.16 5.17 5.18 5.14 5.15 5.14 5.15 5.14  $5.16$   $5.17$   $5.18$   $5.20$  $5.19$  " $5.20$   $5.21$   $5.22$  $5.23$   $5.24$   $5.25$  $5.26$   $5.27$   $6$   $6.1$  E-mail JavaScript  $6.2$  FTP JavaScript 6.3 6.4 6.5 list 6.6 6.6  $67$  6.8  $69$  6.10  $6.11 \t 6.12 \t 7 \t 7.1 \t 7.2 \t 7.3$  $7.3$   $7.4$   $7.4$   $7.5$   $7.5$   $7.6$  " $7.7$   $7.7$ <br> $8.3$   $8.4$   $8.5$   $8.5$   $8.5$ 7.8 7.9 8 8.1 " 8.2  $83$   $84$   $85$  " 8.6 " 8.7 JavaScript 8.8 8.9 % 8.7 JavaScript 8.8 % 8.9 % 8.9 % 8.9 % 8.9 % 8.9 % 9.3 % 8.9 % 8.9 % 8.9 % 8.9 % 8.9 % 8.9 % 8.9 % 8.9 % 8.9 % 8.9 % 8.9 % 8.9 % 8.9 % 8.9 % 8.9 % 8.9 % 8.9 % 8.9 % 8.9 % 8.9 % 8.9 % 8.9 % 8.  $9 \qquad 9.1 \qquad 9.2 \qquad$  " $9.3 \qquad$ JavaScript 9.4 **Product 9.5** Product 9.7 Product 9.7 Product 9.7 Product 9.7 Product 9.7 Product 9.7 Product 9.7 Product 9.7 Product 9.7 Product 9.7 Product 9.7 Product 9.7 Product 9.7 Product 9.7 Product 9.7 Product 9.7 P  $9.8$  extended 9.9 and  $9.9$  and  $9.10$  $9.11 \t 9.12 \t 10 \t 10.1 \t 10.2 \t 10.3$ "飞舞的彩蝶"实例效果 10.4 雷达特效 10.5 燃烧的文字效果JavaScript特效 10.6 扫描特效 10.7 上 10.8 10.9 10.10 10.10 10.11 "  $\begin{array}{cccc} \text{10.103} & & & 10.10 & \text{10.10} \\ \text{10.12} & & & & 10.13 & \text{10.13} \\ & & & & & 10.13 & \text{10.14} \\ & & & & & 11.3 \end{array}$   $\begin{array}{cccc} \text{10.11}^{\text{10.11}} & & & & 10.16 \\ \text{10.12} & & & & 10.13 & \text{10.14} \\ & & & & & 11.4 \end{array}$ 11.1 11.2 11.3 " 11.4 "  $11.5$  11.6  $11.7$  11.8  $11.9$  11.10  $11.11$  11.12 12 Cookie 12.1 12.2 " 12.3 12.4 13 13.1 JavaScript 13.2 13.3 JavaScript 13.4  $"$   $"$   $135$   $\text{JavaScript}$   $136$   $137$ 13.8 JavaScript 13.9 13.10 JavaScript 13.11 13.12 13.13

, tushu007.com

 $<<$ JavaScript $>$ 

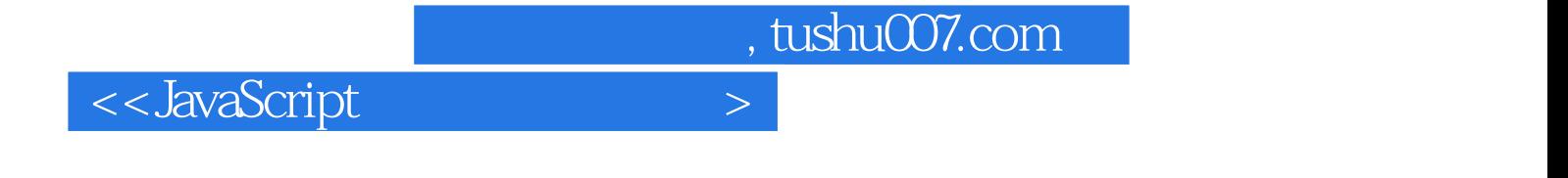

本站所提供下载的PDF图书仅提供预览和简介,请支持正版图书。

更多资源请访问:http://www.tushu007.com